## *CSCI 2132: Software Development*

## Wildcards and Regular Expressions

## Norbert Zeh

*Faculty of Computer Science Dalhousie University* 

*Winter 2019*

# Searching

#### Problem:

- Find all files whose names match a certain pattern
- Find all files that contain a certain text pattern
- ...

### Tools:

- Wildcards (shell)
- Regular expressions (grep and other tools)

# Filename Substitution (Wildcards)

- Also known as **pathname substitution** or **pathname expansion**
- Used to specify patterns that match multiple pathnames
- Makes use of **wildcards** (metacharacters expanded by the shell)

### Some wildcards:

- ? matches any single character
- $\star$  matches any string
- $[a-z]$  matches any character in the range 'a'..'z' and '\_'
- $[!a-z]$  or  $[^a-a-z]$  matches any character not in the range  $'$ a'..'z'

# File Substitution Examples

- [0-9] any digit
- [a-zA-Z] any English letter
- [unix] any of the characters 'u', 'n', 'i', 'x'
- ls  $\sim$ /csci2132/lab1/ $\star$ .java List Java files in csci2132/lab1
- ls  $\star$ .???? List all files with 4-character extension
- ls lab[1–9] List all files with names  $lab1, \ldots, lab9$
- ls  $[10-9] \star$ List all files whose names don't start with a digit
- cp lab1.bk $/\star$ .java lab1 $/$ Copy Java files from the lab1.bk directory to the lab1 directory

## More Examples

- ls ~/csci2132/lab1/H????World.java
- ls H\*
- $\bullet$  ls [!A-Z] $\star$
- ls  $\star/\star/\star$ .java
- ls \*.java \*/\*.java
- echo .\* (echo prints out its command line arguments, useful in scripts)
- cat \*.txt > allfiles

# Regular Expressions

- Patterns used to match strings
- Used in fast and flexible text search tools
- Name comes from regular sets defined by Stephen Kleene
- Can be matched using deterministic finite automaton (DFA)
- Kleene's notation implemented in QED editor to match patterns (author Ken Thompson)
- Thompson later added this to the UNIX editor ed
- Led to the tool grep (Name comes from ed command g/re/p: global search for regular expression and print matching lines.)

# Reading about Regular Expressions

- The Unix book
	- Chapter 3, "Filtering Files" (page 84)
	- Appendix, "Regular Expressions" (page 665)

## Two Types of Regular Expressions

**Basic regular expressions** follow exactly the definition of regular sets by Kleene and can be matched using a DFA.

**Extended regular expressions** add extensions that

- Make regular expressions more powerful
- Cannot be matched using a DFA but ...
- ... can still be matched efficiently.

# Basic Regular Expressions

- Made up of characters and metacharacters:
	- Metacharacters: . ( ) [ ]  $\star$  ? ^ \$ \
	- Anything that is not a metacharacter matches itself

#### Metacharacters:

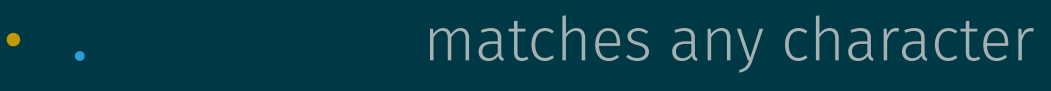

- [ ... ] matches a character class analogously to wildcards (metacharacters are not special; negation using only ^, not !)
- (expr) matches the expr (grouping)
- expr\* matches any sequence of strings that match expr
- expr? matches 0 or 1 string that matches expr
- \char matches char even if char is a metacharacter
- $\bullet$   $\land$ matches the beginning of the line
- $\frac{1}{3}$  matches the end of the line

## Examples of Basic Regular Expressions

- One or more spaces: "␣␣\*"
- Empty line: "^\$"
- Formatted dollar amount: "\\$[0-9][0-9]\*\.[0-9][0-9]"

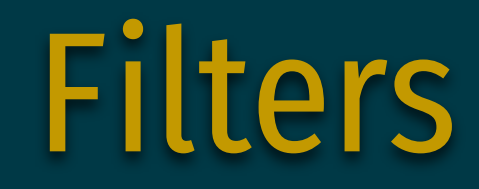

## A filter is a program that reads text from stdin, transforms it, and outputs the result to stdout.

Often used as elements of pipelines.

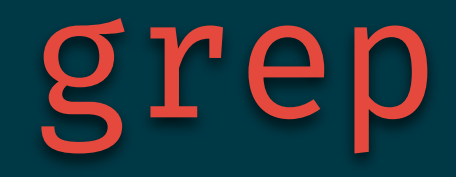

### grep is a filter that reads its input line by line and prints all lines that match a given pattern

#### Input:

- stdin if no files given on command line
- Otherwise, the listed files

## General use: grep [options] <pattern> [files]

# grep Options

- None: Pattern is interpreted as a basic regular expression
- - E: Pattern is interpreted as an extended regular expression
- -F: Pattern is interpreted as a fixed string
- $-$ n: Precede each output line by its line number
- $-i$ : Ignore case (lowercase/uppercase) when looking for matches
- $\bullet$  -v: Output the lines that do not match
- -w: Restrict matches to whole words

## grep Example

Consider the following file prices:

```
Chocolate $1.23 each 
Candy $.56 each 
Jacket $278.00</pre>
<pre>$44.00$44
```
If we enter

```
$ grep '\$[0-9][0-9]*\.[0-9][0-9]' prices
```
what is the output?

Chocolate \$1.23 each Jacket \$278.00</pre>  $<$ pre> $$44.00$ 

# Another grep Example

The file /usr/share/dict/linux.words contains a dictionary of English words.

What grep command can we use to find all 5-letter words that start with 'a' or 'b' and end with 'b'?

\$ grep '^[ab]...b\$' /usr/share/dict/linux.words

What grep command can we use to find all words that start with 'a' or 'b' and end with 'b'?

\$ grep '^[ab].\*b\$' /usr/share/dict/linux.words

What command do I add to my pipeline to count how many such words there are?

\$ grep '^[ab].\*b\$' /usr/share/dict/linux.words | wc -l

# Extended Regular Expressions

Every basic regular expression is an extended regular expression.

#### Additional features:

- More repetition specifiers:
	- expr?: Match expression expr 0 or 1 time
	- expr+: Match expression expr at least once
	- expr{m}: Match expression expr exactly m times
	- expr{m, n}: Match expression expr between m and n times
	- $expr{, n}$ : Match expression expr up to n times
	- expr{m, }: Match expression expr at least m times
- Back references:
	- (subexpr1) ... (subexpr2)  $\ldots$   $\2\1: \1$  and  $\2$  match copies of the strings that matched the subexpressions subexpr1 and subexpr2 enclosed in parentheses

## Examples of Extended Regular Expressions

- A string that consists of one or two digits followed by at least one letter:
	- $[0-9]$ ? $[0-9]$  $[a-z]$ +
	- $[0-9]{1,2}[a-z]+$
- At least one occurrence of Mon, Wed or Fri:
- An  $IP$  address:
- A string that ends with the same two characters it starts with, in reverse order:

## Similarities and Differences Between Wildcards and Regular Expressions

Most of the time, wildcards are good enough for file matching:

• All Java files:

\$ ls \*.java \$ ls | grep '\*.java\$'

Some patterns cannot easily be matched using wildcards but can be matched using regular expressions:

• All files whose names contain exactly one dash:

\$ ls | grep '^[^-]\*-[^-]\*\$'